Nivel 3 • Aritmética • Cifras significativas • Teoría (20)

#### **La tecla de número inverso**

Recuerda que el número inverso del número *a* se define como el número que multiplicado por *a* da como resultado 1, se calcula como 1:*a* y se puede escribir  $a^{-1}$ .

Algunas calculadoras disponen de una tecla para calcular el número inverso sin necesidad de hacer la división. Ahorra tiempo en algunas operaciones, aunque no es una tecla imprescindible.

La tecla puede estar escrita como  $\overline{x^{-1}}$  o bien como  $\overline{1/x}$ .

### **Ejemplos**

**Enunciado**: realiza con la calculadora las siguientes operaciones y da los resultados con cuatro cifras significativas:

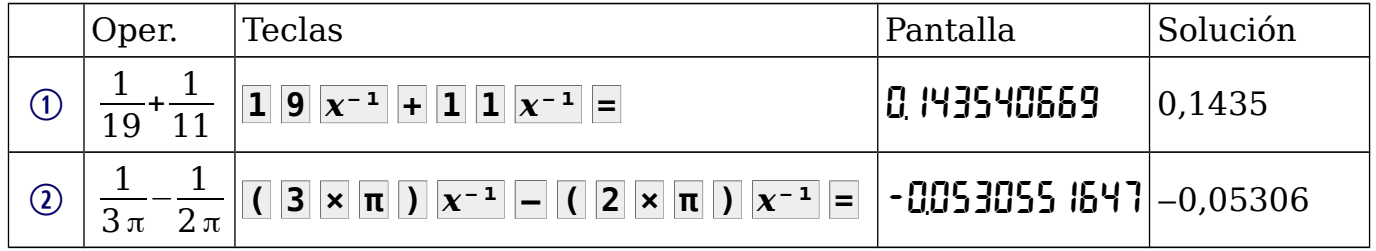

## **La tecla de raíz cuadrada**

En los niveles anteriores has visto la importancia que tiene esta operación. Por ese motivo, incluso muchas calculadoras básicas incorporan esta tecla. Puede estar escrita como **√** , pero también como **√***x* , **√▪** o **√▫** .

Recuerda que las raíces cuadradas tienen un paréntesis implícito, es decir:  $\sqrt{z}$  significa  $\sqrt{z}$ . Si no escribimos el paréntesis en los casos en que hace falta, haremos mal el cálculo porque la calculadora interpretará que queremos calcular otra cosa distinta.

# **Ejemplos**

**Enunciado**: realiza con la calculadora las siguientes operaciones y da los resultados con cuatro cifras significativas:

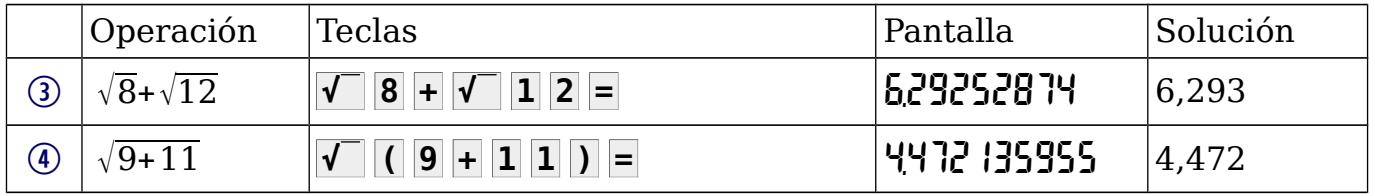

### **Errores matemáticos en la calculadora**

De niveles anteriores sabes que en matemáticas no se puede dividir entre 0, que el número 0 no tiene inverso y que no existe ningún número racional que sea la raíz cuadrada de un número negativo. Pero nada nos impide intentar hacer estas operaciones en nuestra calculadora; si está bien programada, nos deberá devolver algún tipo de error, escrito como Error o algo similar.

### **Ejemplos**

5 3 : 0 → **<sup>3</sup> <sup>÷</sup> <sup>0</sup> <sup>=</sup>** ⇰ Error 6 <sup>√</sup>−<sup>1</sup> <sup>→</sup>**<sup>√</sup> (-) <sup>1</sup> <sup>=</sup>** ⇰ Error

En algunas calculadoras el ejemplo (6) podría dar un resultado diferente, como veremos en el nivel 5.